# User Guide BCS IDEM ACCESS CONFIGURATION GUIDE

Issue 1.1 | 29<sup>TH</sup> APRIL 2021

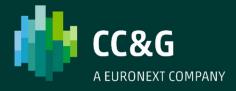

### **TABLE OF CONTENTS**

| Revi                              | ision History                                                      | 3                                                                                                    |  |  |
|-----------------------------------|--------------------------------------------------------------------|----------------------------------------------------------------------------------------------------|--|--|
| int                               | troduction                                                         | 4                                                                                                    |  |  |
| B                                 | CS GUI (Workstation)                                               | 6                                                                                                    |  |  |
| 2.1                               | PC minimal requirements                                            | 7                                                                                                    |  |  |
| 2.2                               | Bandwidth requirements                                             | 7                                                                                                    |  |  |
| 2.3                               | Operating systems supported                                        | 7                                                                                                    |  |  |
| 2.4                               | Application Size                                                   | 7                                                                                                    |  |  |
| в                                 | CS API                                                             | 8                                                                                                    |  |  |
| C                                 | onnection to the BCS Clearing system1                              | 0                                                                                                    |  |  |
| 5 Sy                              | /stem access credentials1                                          | 2                                                                                                    |  |  |
| 6 Software versions management 14 |                                                                    |                                                                                                    |  |  |
| 7 Service availability            |                                                                    |                                                                                                    |  |  |
| S AF                              | PPENDIX - VPN LAN-to-LAN ConfiguratiON1                            | 8                                                                                                    |  |  |
| 8.1                               | Configuration parameters1                                          | 9                                                                                                    |  |  |
|                                   | in<br>2.1<br>2.2<br>2.3<br>2.4<br>B(<br>S)<br>S(<br>S)<br>S(<br>S) | BCS GUI (Workstation).   2.1 PC minimal requirements   2.2 Bandwidth requirements   2.3 Operating systems supported   2.4 Application Size.   BCS API 1   Connection to the BCS Clearing system 1   System access credentials 1   Software versions management 1   Service availability 1 |  |  |

#### **Revision History**

| Date     | Version | Description         | Author         |
|----------|---------|---------------------|----------------|
| Oct 2019 | 1.0.1   | First release       | Borsa Italiana |
| Apr 2021 | 1.1     | Euronext rebranding | Borsa Italiana |

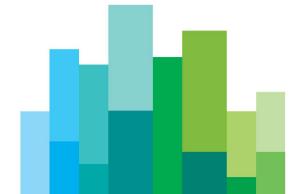

### **1INTRODUCTION**

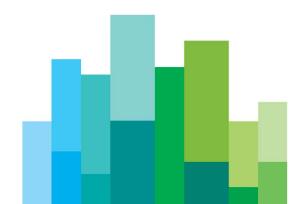

The current document describes how to connect to the BCS servers using the GUI (Workstation) or the API (Application Program Interface) connection.

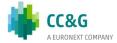

## 2 BCS GUI (WORKSTATION)

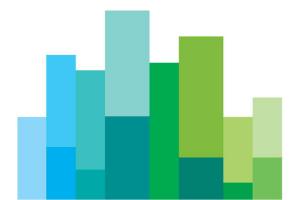

The BCS GUI (Workstation) is a client application giving access to the BCS clearing system; it is a Java based application that is downloadable from Borsa Italiana website and can be installed on any PC running the supported operating systems.

The BCS GUI uses the Java Virtual Machine version 1.8, that is included in the setup package.

The latest version of the BCS GUI is available at the following address:

http://www.borsaitaliana.it/borsaitaliana/intermediari/gestione-mercati/bcs-bitclearingstation/bcs.htm

#### **2.1PC minimal requirements**

- Processor : Intel Pentium Dual Core 2GHz or better;
- RAM memory: 512 MB minimum, 1 GB recommended;
- Hard drive space: 200 MB.

#### **2.2Bandwidth requirements**

Performance test of the application, reproducing the standard clearing operations, showed that each connection has a bandwidth occupation up to 64 kbps. The bandwidth peak is reached during the login phase, when static data is downloaded.

#### 2.3Operating systems supported

The supported operating systems, JVM 1.8 compliant, are:

• Windows Vista SP2 / 7 / 8 /10.

#### **2.4Application Size**

The application size (GUI BCS + JVM) is about 170 MB.

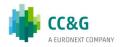

### **3BCS API**

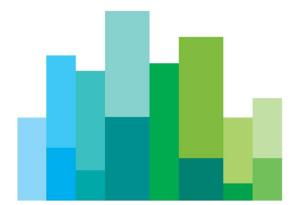

- 1. The BCS API libraries can be used by Members and ISVs to connect to the BCS clearing system.
- 2. The API libraries are written in C/C++ and are available for Windows, Solaris 5.8, Linux Red Hat 9 and AIX 5. It is possible to download the API library package at the following address:
- 3. http://www.borsaitaliana.it/borsaitaliana/intermediari/gestionemercati/bcs-bitclearingstation/bcs.htm
- 4. All the related documentation (Programmer's Manual, API Data Layouts) is available at the same address.
- 5. The test/production environment configuration can be specified by setting the 'TCP\_IP' parameter of the GKApi.txt configuration file with the destination IP address, according to the following table:

|                | SOLA Service | IP Addresses   | External TCP<br>PORT |
|----------------|--------------|----------------|----------------------|
| PRODUCTION PDC | SERVER 01    | 194.169.15.136 |                      |
|                | SERVER 02    | 194.169.15.137 |                      |
| PRODUCTION SDC | SERVER 01    | 194.169.15.141 | TCP 34900            |
|                | SERVER 02    | 194.169.15.142 |                      |
| TEST CDS       | SERVER 01    | 194.169.15.169 |                      |

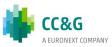

### 4 CONNECTION TO THE BCS CLEARING SYSTEM

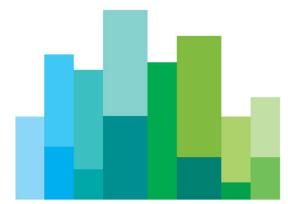

The connection to the BCS Clearing system is available through:

- Any network infrastructure currently used for the access to any market of the Group (BItNet, Extranex, London CMC, Milan London colo);
- A VPN Bronze Connection;
- A VPN lan to lan;

Customers that use any of the Group market production leased line (BItNet, Extranex London CMC, Milan – London colo), VPN Bronze connection or VPN Lan to Lan connection have to enable the port 34900

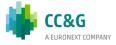

### 5SYSTEM ACCESS CREDENTIALS

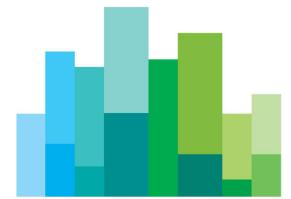

The access to the BCS system is carried out through User name, Password and Member Code.

The member code is a unique ID for companies admitted to IDEM trading and/or clearing services and corresponds to the CED code.

Two categories of users are available:

- BCS GUI (Workstation) users;
- BCS API users.

There is no link between client PCs where the application is launched and applications users, that means that the same user can connect to the service from different PCs but not at the same time.

If a user tries to connect to the service with a username already connected he will receive an error message like 'user already logged'.

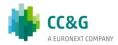

### 6SOFTWARE VERSIONS MANAGEMENT

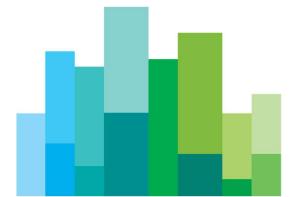

New software releases can involve BCS application servers and/or BCS GUI and/or BCS API library.

New releases are always notified to users and can belong to two different categories:

- Bug fixing releases: in this case, a communication is sent to users five days before the release in the production environment;
- New features releases: in this case, a communication is sent to users at least one month in advance. The new version is first deployed in the CDS test environment to let users test the new features.

Releases involving BCS-API can belong to two different categories:

- New data layout releases: in this case, a communication is sent to users at least one month in advance. The new version is first deployed in the CDS test environment to let users test the new features. A new version of the Data Layout document is provided.
- New API library releases: in this case, a communication is sent to users at least one month in advance to let the users develop and test the new API features in the test environment. A new version of the Programmer's Guide document is provided.

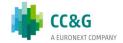

### **7SERVICE AVAILABILITY**

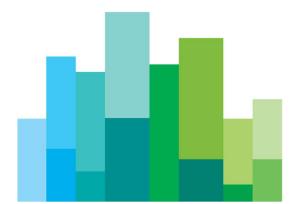

The following are the availability times of the BCS Clearing system:

- Production: from 07.30 AM to 11.50 PM
- Test CDS: from 08.30 AM to 06.30 PM

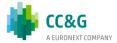

### 8APPENDIX -VPN LAN-TO-LAN CONFIGURATION

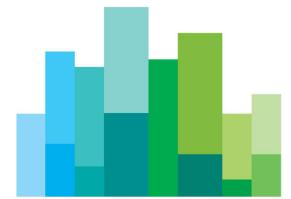

#### **8.1Configuration parameters**

To set up a Lan-to-Lan connection a concentrator component is needed. It should be able to:

- support IPSec tunnel Lan to Lan in preshared secret modality (no certificates are used)
- support the following protocols:

|                                    | Primary VPN Peer IP                          | 91.235.120.50 |
|------------------------------------|----------------------------------------------|---------------|
| Primary VPN Peer<br>and NAT Source | NAT Source for all Primary VPN connections   | 172.21.5.1    |
| Secondary VPN                      | BackUp VPN Peer IP                           | 91.235.120.51 |
| Peer<br>and NAT Source             | NAT Source for all Secondary VPN connections | 172.21.5.129  |
|                                    | Authentication                               | Preshare      |
|                                    | Group                                        | 2             |
| IKE Phase 1<br>Proposal            | ESP-e                                        | 3DES          |
|                                    | ESP-a                                        | SHA-1         |
|                                    | Lifetime                                     | 28800         |
|                                    | Group                                        | 2             |
|                                    | Protocol                                     | ESP           |
| IKE Phase 2<br>Proposal            | Enc_alg                                      | 3DES          |
|                                    | Auth_alg                                     | SHA-1         |
|                                    | Group                                        | 2             |
| NAT Traversal (NAT                 | Disabled                                     |               |
| IKE Negotiation mo                 | Main                                         |               |

• do source NAT of the customer networks on an address we will provide you with. This address will be used on the IPsec tunnel.

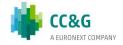

#### CONTACT

**Client Support** 

- T (toll free): 0080026772000
- T (from mobile): +39 02 45411399
- E: Client-Support@borsaitaliana.it

Customer Relationship Management

T: +39 02 72426 512

E: clients-services@borsaitaliana.it

#### Disclaimer

This publication is for information purposes only and is not a recommendation to engage in investment activities. This publication is provided "as is" without representation or warranty of any kind. Whilst all reasonable care has been taken to ensure the accuracy of the content, Euronext does not guarantee its accuracy or completeness. Euronext will not be held liable for any loss or damages of any nature ensuing from using, trusting or acting on information provided. No information set out or referred to in this publication shall form the basis of any contract. The creation of rights and obligations in respect of financial products that are traded on the exchanges operated by Euronext's subsidiaries shall depend solely on the applicable rules of the market operator. All proprietary rights and interest in or connected with this publication shall vest in Euronext. No part of it may be redistributed or reproduced in any form without the prior written permission of Euronext. Euronext disclaims any duty to update this information. Euronext refers to Euronext N.V. and its affiliates. Information regarding trademarks and intellectual property rights of Euronext is located at www.euronext.com/terms-use.

© 2021, Euronext N.V. - All rights reserved

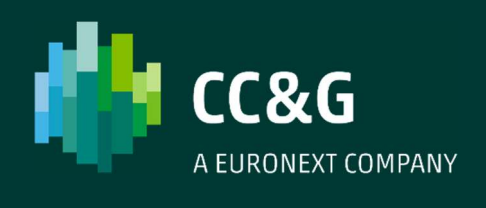

ccg.it